УДК 621.431.74.03-57

Шебанов А.Н. ЧАО «УМА»

## **МЕТОДИКА ОЦЕНКИ ПОГРЕШНОСТЕЙ РЕЗУЛЬТАТОВ ИЗМЕРЕНИЙ ПОКАЗАТЕЛЕЙ РАБОТЫ СИСТЕМЫ СМАЗЫВАНИЯ СУДОВОГО ДИЗЕЛЯ**

В основе теории погрешностей лежат два предположения: при большом числе равноточных измерений случайные погрешности одинаковой величины, но разного знака встречаются одинаково часто; большие по абсолютной величине погрешности встречаются реже, чем малые, т.е. вероятность появления погрешности уменьшается с ростом ее значения.

Поскольку истинное значение измеряемой величины, в большинстве случаев, остается неизвестным, то вместо него принимают среднеарифметическое значение. Степень приближения среднеарифметического значения к истинному значению измеряемой величины является наивысшей из полученных результатов. Это положение позволяет определять приближенные значения погрешностей с помощью среднеарифметического значения.

Известно несколько функций, описывающих распределение случайных погрешностей, однако для большинства случаев лучшим является распределение, подчиняющееся нормальному закону распределения (закону Гаусса).

Случайная погрешность считается определенной, если известны параметры закона ее распределения: математическое ожидание (среднее арифметическое) измеряемой величины; дисперсия (среднеквадратическое отклонение) результатов измерений.

Прежде всего, при математической обработке результатов измерений не следует учитывать заведомо неверные результаты (промахи), т.е. результаты, содержащие грубые ошибки. При обнаружении грубой ошибки результат измерения отбрасывался, а само измерение по возможности повторялось.

Их выявление производится с помощью вероятностных критериев, которые позволяют отличать промахи от больших случайных погрешностей. Внешним признаком результата, содержащего грубую ошибку, являлось его резкое отличие по величине от результатов остальных измерений. Если отличающийся от всех других результат не был вовремя исключен, то вопрос о целесообразности браковки "вы скакивающего" значения решается путем сравнения его с остальными результатами измерения. При этом применяются различные критерии, в зависимости от того, была ли известна или нет средняя квадратическая ошибка измерений о.

При малом числе измерений для определения результатов, подлежащих отбрасыванию, применим критерий В.Н. Романовского, который основан на распределении Стьюдента. На базе этих исследований получены таблицы относительных значений грубых погрешностей (tk=εk/σS) в зависимости от принятой допустимой вероятности их появления Pk и числа измерений n.

Оценка грубых погрешностей производится в следующем порядке. По принятому значению допустимой вероятности Pk находится (по таблице) значение tk. Среднее квадратическое отклонение oS вычисляется по результатам измерений. Погрешность, соответствующая принятой Pk, равна:

$$
\varepsilon_{k} = t_{k} \sigma_{s}.
$$

Значение єк сравнивается с погрешностью результата измерения, которую предполагается отнести к грубой. Если эта погрешность больше  $\epsilon$ к, т.е.  $X_k - \overline{X} \ge \epsilon_k$ , то результат измерения Xk не следует рассматривать.

После исключения промахов (если таковые имеются) погрешность измерения  $\Delta X$  равняется:

$$
\Delta X = \Delta X_1 + \Delta X_2,
$$

где  $\Delta X1$  и  $\Delta X2$  – систематическая и случайная погрешности.

Оценка случайной погрешности прямых многократных измерений выполняется в следующем порядке:

Оцениваем среднее арифметическое значение результатов 1. измерений  $\bar{x} = \frac{1}{n} \sum_{i=1}^{n} x_i$ .

2. Вычисляем среднеквадратичное отклонение

$$
\tilde{\sigma} = \sqrt{\frac{(\tilde{x}-x_1)^2 + (\tilde{x}-x_2)^2 + \ldots + (\tilde{x}-x_n)^2}{n(n-1)}} = \sqrt{\frac{\sum_{i=1}^n (\tilde{x}-x_i)^2}{n(n-1)}}.
$$

Выбираем доверительную вероятность  $\alpha$ =0,95. 3.

По таблице определяем коэффициент Стьюдента t<sub>an</sub>. 4.

- Определяем доверительный интервал (погрешность серии  $5.$ многократных измерений)  $\Delta \bar{x}_{CH} = t_{cn} \tilde{\sigma}$ .
- Оцениваем доверительный интервал однократных измере-6. ний  $\Delta \bar{\bar{x}}_{\text{out}} = \alpha \cdot d$ , где d – параметр равномерного распределения, связанный с ценой деления или классом точности измерительного прибора.
- Определяется общая погрешность серии измерений (дове- $7<sub>1</sub>$ рительный интервал)  $\Delta \tilde{x} = \sqrt{\Delta \tilde{x}_{C/I}^2 + \Delta \tilde{x}_{OH}^2}$ .
- Записываем окончательный результат в виде  $x = \tilde{x} \pm \Delta \tilde{x}$  с 8. доверительной вероятностью а.
- $9<sub>1</sub>$ Оцениваем относительную погрешность измерений  $\delta = \frac{\Delta \tilde{x}}{z} \cdot 100\%.$

Относительная погрешность позволяет сравнить неточности измерений величин, имеющих различную размерность.

Систематические погрешности могут существенно искажать результат измерения. Поэтому, в процессе эксперимента принимаются меры к выявлению причин их возникновения и все доступные способы для их исключения, поскольку правильность измерений характеризует близость к нулю систематических составляющих погрешностей.

Различают следующие разновидности систематических составляющих погрешностей: методические, аппаратурные, отсчитывания.

Методическая составляющая погрешности обусловлена несовершенством метода измерений. Для ее снижения тщательно прорабатывается методика использования датчиков с учетом специфики работы системы смазывания в условиях судового дизеля.

Установлено, что включение измерительной аппаратуры в систему в ряде случаев резко искажает контролируемые параметры. Все датчики, у которых в период нагнетания масла изменяется объем полости, сообщенной с маслопроводом, для определения параметров в нем непригодны.

Как известно, подача масла в трубопровод за один ход плунжера лубрикатора составляет всего несколько капель и для измерения повышения давления в системе от этой подачи необходимы датчики, у которых объем сообщенной с трубопроводом полости по сравнению с порцией поданного масла был бы незначительным. Этим требова-

ниям удовлетворяют тензометрические датчики. Для записи движения плунжера лубрикатора и клапана штуцера использовались индуктивные датчики, получившие широкое распространение при испытаниях топливной аппаратуры.

Аппаратурная составляющая погрешности возникает вследствие погрешности применяемых средств измерений. Для ее уменьшения контролировались точность изготовления и сборки датчиков, а также изменения характеристик средств измерения в процессе эксплуатации.

Составляющая погрешности отсчитывания обусловлена (при неавтоматизированных измерениях) индивидуальными особенностями наблюдателей. Для уменьшения этой погрешности тщательно соблюдались правила отсчета.

При выявлении систематических погрешностей, их исключали с

| $=$<br>x<br>Microsoft Excel - Расчет погрешностей                                                                                      |                        |          |                       |                                   |            |   |   |
|----------------------------------------------------------------------------------------------------|------------------------|----------|-----------------------|-----------------------------------|------------|---|---|
| В) Файл Правка Вид Вставка Формат Сервис Данные Окно Справка<br>- 8<br>×                                                               |                        |          |                       |                                   |            |   |   |
|                                                                                                    |                        |          |                       |                                   |            |   |   |
| ■■■国田·チャシャコ国の·A·<br>$ *$ $*$ $\frac{q}{2}$<br>10                                                                                       |                        |          |                       |                                   |            |   |   |
|                                                                                                    | A <sub>8</sub>         | ▼        | $f_k$ = CP3HA4(A2:A4) |                                   |            |   |   |
|                                                                                                    | A                      | в        | С                     | D                                 | E          | F |   |
| 1                                                                                                    | $P_{II}$               | $P_{I2}$ |                       |                                   |            |   |   |
| $\overline{2}$                                                                                                    | 1.91                   | 1.96     |                       |                                   |            |   |   |
| 3                                                                                                    | 1.83                   | 1,9      |                       |                                   |            |   | Ξ |
| $\overline{4}$                                                                                                    | 1.97                   | 1,8      |                       |                                   |            |   |   |
| 5                                                                                                    |                        |          |                       |                                   |            |   |   |
| 6                                                                                                    | СРЕДНИЕ ЗНАЧЕНИЯ       |          |                       |                                   |            |   |   |
| $\overline{7}$                                                                                                    | $P_{II}$               | $P_{I2}$ |                       | $\widetilde{x} = -\sum_{l} x_{l}$ |            |   |   |
| 8                                                                                                    | 1,903333333 1,88666667 |          |                       |                                   |            |   |   |
| 9                                                                                                    |                        |          |                       |                                   |            |   |   |
| 10                                                                                                    |                        |          |                       |                                   |            |   |   |
| 11                                                                                                    |                        |          |                       |                                   |            |   |   |
| $\triangleright$ $\triangleright$ $\triangleright$ $\square$ $\square$ $\square$ $\square$ $\square$ $\square$<br>N<br>$\epsilon$<br>m |                        |          |                       |                                   |            |   |   |
| Готово                                                                                                    |                        |          | Сумма=3,79            |                                   | <b>NUM</b> |   |   |

Рис.1. Расчет средних значений

помощью поправок и поправочных множителей.

Определение случайных погрешностей измерений производилось с использованием тарировок датчиков что значительно упростило обработку результатов измерений и повысило их точность. Чтобы свести к минимуму погрешность измерения, тарировка производилась по 3 раза до и после проведения опыта.

За истинное значение показания датчика принималось среднее арифметическое результатов трех тарирований одной величины.

Пример расчета погрешности определения давления газов в камере испытательной установки РГ1, РГ2 (до и после эксперимента соответственно) в среде MS EXCEL приведен ниже. Полученные результаты измерений располагаем в электронной таблице Excel в столбцах A, B, C и D (рис.1). Оставив место на поясняющие подписи, в ячейках A8 и B8 вычислим соответствующие средние арифметические значения. Для этого в ячейку A8 записываем (или вызываем встроенную функцию) =СРЗНАЧ(А2:А4) и протягиваем ее на ячейку B8.

Для расчета среднеквадратичного отклонения каждой из измеренных величин необходимо просуммировать квадраты разности между каждым измеренным значением и средним арифметическим. Воспользуемся для этого встроенной функцией КВАДРОТКЛ рис.2). В ячейке А10 запишем (рис.3.18): =КВАДРОТКЛ(А2:А4)

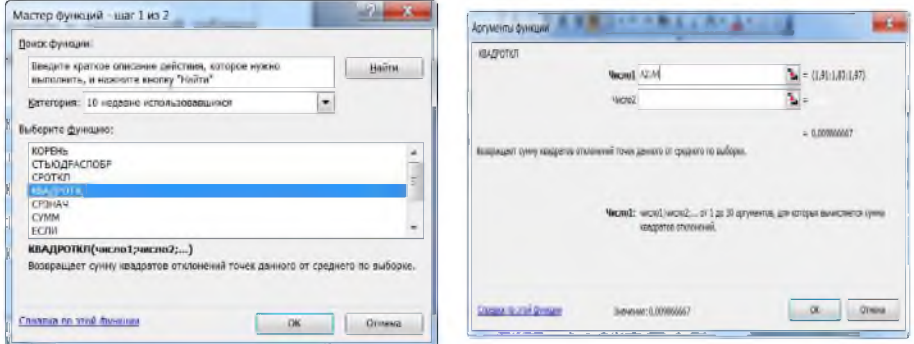

Рис.2. Вызов встроенной функции

Среднеквадратичное отклонение  $\tilde{\sigma}_p$  вычисляется следующим образом  $\bar{\sigma}_P = \frac{1}{\sqrt{(\bar{P} - P_1)^2}}$ . Так как сумма квадратов уже

подсчитана в ячейке А10, то для вычисления среднеквадратичного

отклонения необходимо вычислить корень из значения А10 деленного на  $n(n-1) = 6$ : =КОРЕНЬ(A9/6)

Запишем эту формулу в ячейку А11. Выделив и протянув ячейки А10 и А11 вправо, получим сумму квадратов и среднеквадратичное отклонение для других измеренных в эксперименте величин, рис.3.

Далее необходимо рассчитать случайную погрешность, которая для величины  $P$  вычисляется по формуле

$$
\Delta P_{\scriptscriptstyle CII} = \mathbf{t}_{\scriptscriptstyle \alpha n} \cdot \tilde{\sigma}_{\scriptscriptstyle P} \,,
$$

где  $t_{\alpha n}$  - коэффициент Стьюдента. Для  $n = 3$  (три измерения) и доверительной вероятности α=0.95 получим коэффициент Стьюдента в ячейке  $C$ 12

## =СТЬЮДРАСПОБР(1-0,95;3-1)

А в ячейках А13, В13 рассчитаем случайные погрешности для величин  $P_{\Gamma1}$  и  $P_{\Gamma2}$  соответственно (рис.4).

$$
= A11 * C12
$$
  
= R11 \* C12

В этом эксперименте все величины измерялись одним и тем же прибором – манометром с ценой деления  $d = 0.01$  МПа.

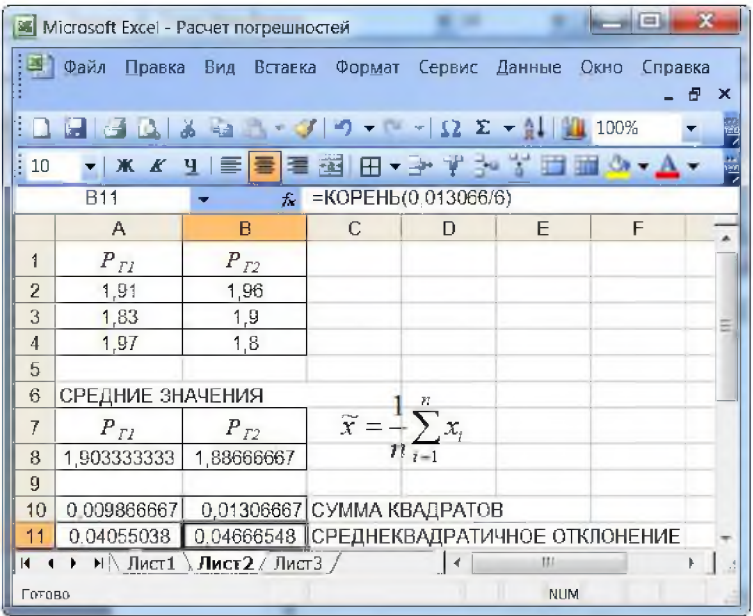

Рис.3. Расчет сумм квадратов и  $\widetilde{\sigma}_p$ 

| 1000<br><b>X</b> Microsoft Excel - Расчет погрешностей                                                         |                                                                                 |                  |                                                  |   |   |  |   |   |
|----------------------------------------------------------------------------------------------------|---------------------------------------------------------------------------------|------------------|--------------------------------------------------|---|---|--|---|---|
| Правка Вид<br>Файл<br>Формат<br>Вст <u>а</u> вка<br>Сервис<br>Данные<br>Окно<br>Справка<br>團<br>×              |                                                                                 |                  |                                                  |   |   |  |   |   |
|                                                                                                    | $\sim$ $\Omega$ $\Sigma$ $\sim$ $\frac{1}{4}$   $\frac{100}{4}$ 100%<br>$3 - 2$ |                  |                                                  |   |   |  |   |   |
| 湖田→子半うて山田の→△→<br>$*$<br>10<br>Ч<br>ETER                                                                        |                                                                                 |                  |                                                  |   |   |  |   |   |
|                                                                                                    | <b>B13</b>                                                                      | $f_{\mathbf{x}}$ | $= B11*C12$                                      |   |   |  |   |   |
|                                                                                                    | A                                                                               | R                | С                                                | D | F |  | F |   |
| 6                                                                                                    | СРЕДНИЕ ЗНАЧЕНИЯ                                                                |                  |                                                  |   |   |  |   |   |
| 7                                                                                                    | $P_{II}$                                                                        | $P_{T2}$         | $\widetilde{x} = \frac{1}{n} \sum_{i=1}^{n} x_i$ |   |   |  |   |   |
| 8                                                                                                    | 1.903333333                                                                     | 1.88666667       |                                                  |   |   |  |   |   |
| 9                                                                                                    |                                                                                 |                  |                                                  |   |   |  |   |   |
| 10                                                                                                    | 0.009866667                                                                     | 0.01306667       | - СУММА КВАДРАТОВ                                |   |   |  |   |   |
| 11                                                                                                    | 0.04055038                                                                      | 0.04666548       | - СРЕДНЕКВАДРАТИЧНОЕ ОТКЛОНЕНИЕ                  |   |   |  |   | Ξ |
| 12                                                                                                    |                                                                                 |                  | 4,302653 - КОЭФФИЦИЕНТ СТЬЮДЕНТА                 |   |   |  |   |   |
| 13                                                                                                    | 0,174474204                                                                     | 0.20078534       | – Дол                                            |   |   |  |   |   |
| 14                                                                                                    |                                                                                 |                  |                                                  |   |   |  |   |   |
| 15                                                                                                    |                                                                                 |                  |                                                  |   |   |  |   |   |
| 16                                                                                                    |                                                                                 |                  |                                                  |   |   |  |   |   |
| 光气<br>$H \setminus$ Лист $1 \setminus$ <b>Лист<math>2 \times</math></b> Лист $3 \neq$<br><b>BBD</b><br>4<br>нı |                                                                                 |                  |                                                  |   |   |  |   |   |
|                                                                                                    | <b>NUM</b><br>Готово                                                            |                  |                                                  |   |   |  |   |   |

Рис.4. Расчет погрешности серии многократных измерений

Поэтому погрешность однократных измерений ДОИ РГ1 и РГ2 будет одинаковой и рассчитывается с учетом доверительной вероятности  $\alpha$ =0.95 как  $\Delta$ OИ = d  $\alpha$ .

Внесем эти вычисления в электронную таблицу: цену деления прибора d – в ячейку B14, доверительную вероятность α – в ячейку В15, а результат вычисления ошибки однократных измерений по формуле = В14\*В15 – в ячейку С16 (рис.4).

Для каждой измеряемой величины необходимо рассчитать полную погрешность. Для величины РГ1 это следует сделать по формуπe  $\Delta P_{\text{r1}} = \sqrt{\Delta P_{\text{CII}}^2 + \Delta_{OM}^2}$ .

ячейку А18 формулу Запишем Эту  $\overline{B}$  $\overline{B}$ виде:  $= KOPEHB(A13^2 + SC16^2).$ 

Протянем вправо от ячейки А18 это значение, чтобы получить погрешность измерений других величин. Рассчитаем относительную погрешность (в процентах) по формуле:

$$
\delta = \frac{\Delta P}{P} \cdot 100\% .
$$

Эту формулу запишем в ячейку А19 в виде (рис.5): =A18\*100/A8

Скопировав ее в ячейку В19 получим окончательный результат расчета относительной погрешности в %.

| $=$<br>Microsoft Excel - Расчет погрешностей                                                                                                    |                      |                                                                            |                                              |  |  |
|----------------------------------------------------------------------------------------------------|----------------------|----------------------------------------------------------------------------|----------------------------------------------|--|--|
| Файл<br>Правка Вид<br>Вставка Формат<br>Данные<br>Сервис<br>Окно<br>Справка<br>包<br>×                                                                                                    |                      |                                                                            |                                              |  |  |
| $\frac{1}{2}$ $\frac{1}{2}$ |                      |                                                                            |                                              |  |  |
| <b>* K y   三三三番  图 - 上半みず 普遍 め - A·</b><br>10                                                                                                    |                      |                                                                            |                                              |  |  |
|                                                                                                    | <b>B19</b>           | 霜                                                                          | $= B18*100/B8$                               |  |  |
|                                                                                                    | А                    | B                                                                          | F<br>F<br>$\mathbb{C}$<br>$\Box$             |  |  |
| 10                                                                                                    | 0.009866667          | 0.01306667                                                                 | - СУММА КВАДРАТОВ                            |  |  |
| 11                                                                                                    | 0.04055038           | 0.04666548                                                                 | - СРЕДНЕКВАДРАТИЧНОЕ ОТКЛОНЕНИЕ              |  |  |
| 12                                                                                                    |                      |                                                                            | 4.302653<br>- КОЭФФИЦИЕНТ СТЬЮДЕНТА          |  |  |
| 13                                                                                                    | 0,174474204          | 0.20078534                                                                 | $- Acn$                                      |  |  |
| 14                                                                                                    | $d =$                | 0.01                                                                       |                                              |  |  |
| 15                                                                                                    | $ct =$               | 0.95                                                                       |                                              |  |  |
| 16                                                                                                    |                      |                                                                            | 0,0095 Дой ПОГРЕШНОСТЬ ОДНОКРАТН             |  |  |
| 17                                                                                                    | $AP_{II}$            | $AP_{I2}$                                                                  | Ξ                                            |  |  |
| 18                                                                                                    | 0.174732647          | $0.20100996$ -                                                             | ПОГРЕШНОСТЬ ИЗМЕРЕНИЙ                        |  |  |
| 19                                                                                                    | 9.180349219          |                                                                            | 10,6542379 - ОТНОСИТЕЛЬНАЯ ПОГРЕШНОСТЬ (В %) |  |  |
| 20                                                                                                    |                      |                                                                            |                                              |  |  |
| $\alpha$<br>$\blacksquare$                                                                                                    |                      | $\triangleright$ H $\blacksquare$ Лист $1$ $\lambda$ Лист $2$ / Лист $3$ / | <b>FIR</b>                                   |  |  |
|                                                                                                    | <b>NUM</b><br>Готово |                                                                            |                                              |  |  |

Рис.5. Завершение расчета погрешности измерений

При обработке результатов косвенных измерений рекомендуется следующая последовательность действий:

1. Если это необходимо, преобразуем формулу, связывающую измеряемые величины с искомой так, чтобы функциональная зависимость содержала все измеряемые величины непосредственно (без промежуточных формул).

2. Выполним оценку погрешности прямых измерений всех непосредственно измеряемых величин, входящих в формулу для искомой величины, с учетом погрешности многократных и однократных измерений. При этом для всех измеряемых величин задается одно и то же значение доверительной вероятности  $\alpha = 0.95$ .

3. С помощью средних значений измеряемых величин  $\bar{X}, \bar{X}, \ldots, \bar{X}_m$ рассчитаем значение искомой величины  $\bar{y} = f(\bar{x}_1, \bar{x}_2, \dots, \bar{x}_m)$ .

4. Получим выражение для погрешности косвенных измерений

формул

$$
\Delta \tilde{\mathbf{y}} = \sqrt{\sum_{i=1}^{m} \left(\frac{\partial \mathbf{f}}{\partial \tilde{\mathbf{x}}}\right)^2} \Delta \tilde{\mathbf{x}}^2
$$

$$
\Delta \bar{y} = \bar{y} \sqrt{\sum_{i=1}^{m} \left( \frac{\partial \ln \; f}{\partial \bar{x}_i} \right)^2} \, \Delta \; \bar{x}_i^2 \enspace .
$$

5. Запишем окончательный результат в виде  $y = \tilde{y} \pm \Delta \tilde{y}$  с доверительной вероятностью α.

6. Определим относительную погрешность искомой величины  $\delta = \frac{\Delta \tilde{y}}{\tilde{y}} \cdot 100\%$ .

Если по каким-либо причинам данный метод оценки погрешности неприменим, можно вычислить значения  $Y_1, Y_2, \dots Y_m$  по значениям X, X<sub>2</sub>, ... X<sub>m</sub>, полученным в каждом из n опытов отдельно. А затем оценить погрешность как при прямых измерениях.